# ITN-Neuerungen 2012

Österreichischer Tennisverband

gültig ab 15. April 2012

Nach eingen Jahren der erfolgreichen Einführung und Anwendung des ITN-Systems in Österreich freuen wir uns, ein erstes Facelifting des Systems präsentieren zu dürfen. Alle angeführten Punkte sind mit Wirksamkeitsdatum 15. April 2012 verfügbar und finden auch so Anwendung.

### Inhaltsverzeichnis

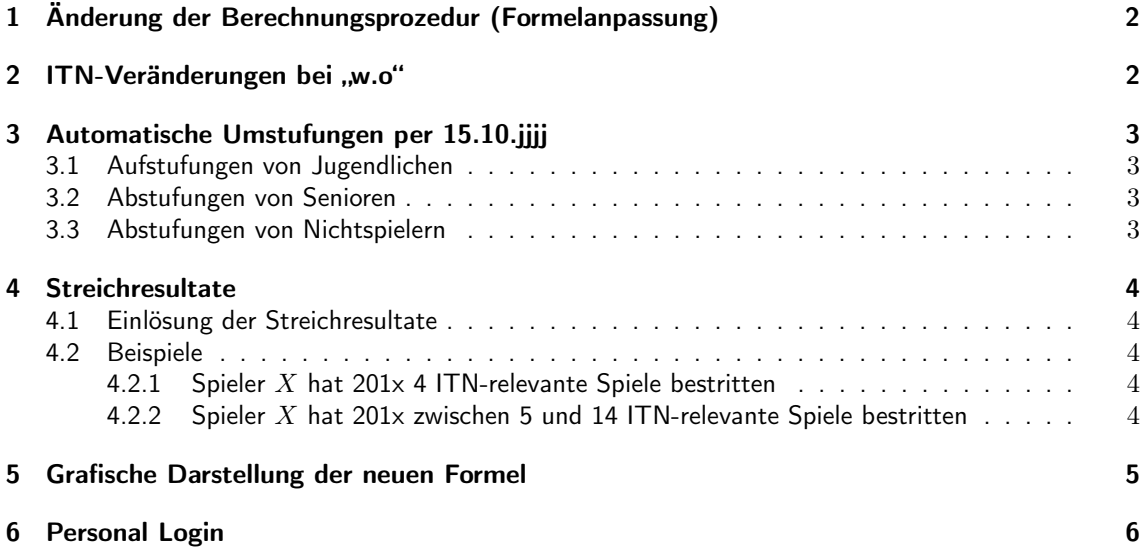

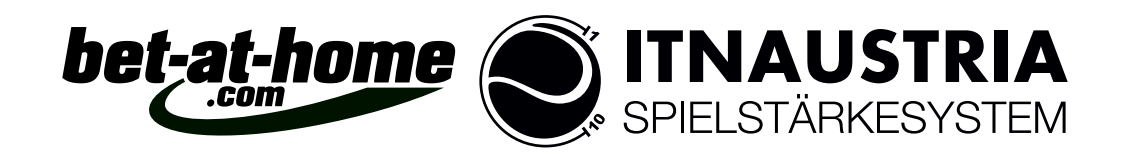

# 1 Änderung der Berechnungsprozedur (Formelanpassung)

Die Berechnungsformel, die ab 15. April 2012 gültig ist, lautet folgendermaßen:

$$
\Delta = 0,0107 \cdot x^3 + 0,0366 \cdot x^2 - 0,1194 \cdot x + 0,1 \tag{1}
$$

Das Ergebnis wird auf 2 Nachkommastellen gerundet und es gilt weiters:

$$
0,50 \ge \Delta \ge 0,02 \tag{2}
$$

Der Wert  $x$  ergibt sich dabei aus den ITN-Werten der beiden beteiligten Spieler auf folgende Weise:

- s ... ITN-Wert des Siegers vor dem Spiel
- v ... ITN-Wert des Verlierers vor dem Spiel
- $x = v s$

Folgende Zusatzbedingungen kommen dabei zur Anwendung:

- $x < -3,00$ Der Veränderungswert  $\triangle$  beträgt konstant 0, 50, was somit eine Deckelung bedeutet.
- $-3,00 \le x \le 1,00$ Der Veränderungswert  $\triangle$  errechnet sich nach der oben beschriebenen Formel.
- 1, 00  $< x < 1, 25$ Der Veränderungswert  $\triangle$  beträgt konstant  $0, 02$
- 1,  $25 < x < 1,50$ Der Veränderungswert  $\triangle$  beträgt konstant  $0, 01$

Somit ergeben sich für die beteiligten Spieler folgende ITN-Werte:

- $S = s \triangle$  ... ITN-Wert des Siegers nach dem Spiel
- $V = v + \triangle$  ... ITN-Wert des Verlierers nach dem Spiel

### 2 ITN-Veränderungen bei "w.o"

Gibt ein Spieler w.o., d.h. tritt er gar nicht an, so verschlechtert sich dieser immer um den Wert 0,10. Der ITN-Wert des Siegers verändert sich nicht.

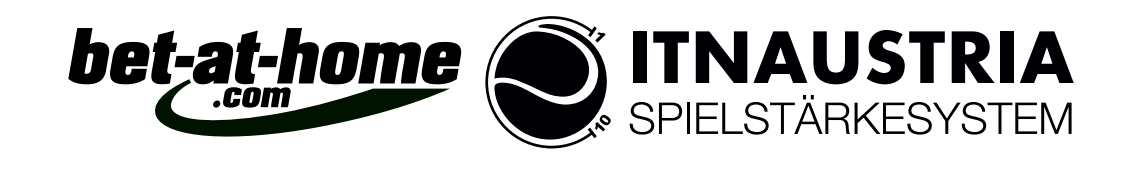

# 3 Automatische Umstufungen per 15.10.jjjj

### 3.1 Aufstufungen von Jugendlichen

Jugendliche werden ab 2012 pro Jahr um 0,20 verbessert. Dies gilt für alle Jugendjahrgänge, die in der darauffolgenden Saison noch berechtigt sind, an den U16-Bewerben teilzunehmen. Es gelten dabei dieselben Alterskriterien wie für die Mannschaftsmeisterschaft. Folgende Zusatzbedingungen kommen zur Anwendung:

- Voraussetzung für eine Aufstufung sind mindestens 3 absolvierte Matches in der abgelaufenen Wertungsperiode.
- Der/Die Jugendliche wird nicht aufgestuft, wenn in der abgelaufenen Periode (1 Jahr 15.10.- 14.10.) zumindest 3 ITN-relevante Einzelspiele in der Allgemeinen Klasse gewonnen wurden. Relevant sind dabei nur ÖTV-Turniere und Mannschaftsmeisterschaft, nicht allerdings ITN-Turniere und vereinsinterne Spiele.

### 3.2 Abstufungen von Senioren

Die Höhe der Senioren-Abstufung bleibt wie bisher: 0,10 p.a. Unter folgenden Voraussetzungen wird keine Abstufung vorgenommen:

- Die/Der SeniorIn hat in der abgelaufenen Periode (1 Jahr) zumindest 2 Einzelsiege in der Allg. Klasse (ÖTV-Turniere und Mannschaftsmeisterschaft) errungen.
- Die/Der SeniorIn hat in der abgelaufenen Periode (1 Jahr) zumindest 2 Einzelspiele in der Senioren-Bundesliga bestritten.
- Die/Der SeniorIn hat in der abgelaufenen Periode (1 Jahr) zumindest 3 Siege bei ÖTV-Senioren-Turnieren aufzuweisen.

### 3.3 Abstufungen von Nichtspielern

Wurde in der abgelaufenen Periode kein einziges Meisterschafts- oder Turnierspiel bestritten, so erhält man eine Abstufung um 0,30 wie bisher. Dabei werden auch Doppelspiele als Aktivität gewertet. Nicht als Aktivität zählt hingegen ein Sieg durch w.o.

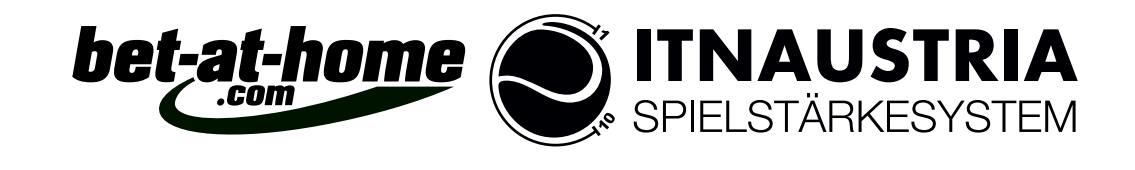

### 4 Streichresultate

Jede(r) Spieler(in)

Pro Kalenderjahr ist jede Spielerin bzw. jeder Spieler berechtigt, 1 ITN-Streichresultat für sich zu beanspruchen, sofern zumindest 5 ITN-relevante Einzelspiele erfasst wurden. Danach erhält man zusätzlich noch für jeweils 10 weitere Spiele jeweils ein zusätzliches Streichresultat. Vereinsinterne Spiele werden als Streichresultat nicht berücksichtigt, d.h. sie sind weder als solche auswählbar noch werden sie als Spiele mitgezählt . Es zählen generell nur jene Spiele, die auch mit einer 100%-Wertung verrechnet werden.

### 4.1 Einlösung der Streichresultate

Wird ein Streichresultat aus dem ersten Block genommen, so verfallen alle weiteren aus diesem Block. Analoges gilt für die nächsten 10 Streichresultate usw. Streichresultate können auch nicht mitgenommen werden, was bedeutet, dass ab der 15. Partie die ersten 5 nicht mehr auswählbar sind, wenn daraus noch nichts gestrichen wurde, usf.

#### 4.2 Beispiele

#### 4.2.1 Spieler  $X$  hat 201x 4 ITN-relevante Spiele bestritten

Er hat keine Berechtigung auf ein Streichresultat.

#### 4.2.2 Spieler  $X$  hat 201x zwischen 5 und 14 ITN-relevante Spiele bestritten

Er darf sich daraus 1 Streichresultat nehmen.

• Es wird das Spiel 7 ausgewählt:

Alle zeitlich davor liegenden Streichresultat-Möglichkeiten verfallen. Wird dann noch die Spielanzahl 15 erreicht, so kann das 2. Streichresultat aus den Spielen 8 bis 15 gewählt werden.

• Es wird das Spiel 3 ausgewählt:

Alle zeitlich davor liegenden Streichresultat-Möglichkeiten verfallen, ebenso auch die Spiele 4 und 5 aus dem ersten Block. Wird dann noch die Spielanzahl 15 erreicht, so kann das 2. Streichresultat aus den Spielen 6 bis 15 gewählt werden.

Diese Blöcke-Logik gilt analog auch für höhere Anzahlen von Spielen.

Weiters zu beachten:

- Mit 31. Dezember jeden Jahres verfallen alle für den Spieler streichungsrelevanten Spiele.
- Streichresultate haben auf den Gegner keinerlei Auswirkungen, d.h. Verbesserungen/ Verschlechterungen bleiben beim Gegner so erhalten wie davor.
- Siege dürfen nicht gestrichen werden. Ausnahme: Retired-Spiele (ret.).
- Siege werden als Spiele gezählt. Hat z.B. jemand in den ersten 8 Spielen keine Niederlage, kann er zwar nichts streichen, sein Spiele-Zähler für Streichresultate steht allerdings trotzdem auf 8.

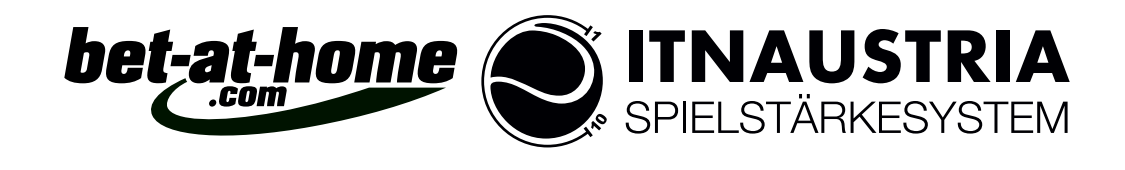

# 5 Grafische Darstellung der neuen Formel

Grafik und Tabelle zeigen den Unterschied zwischen alter und neuer Formel:

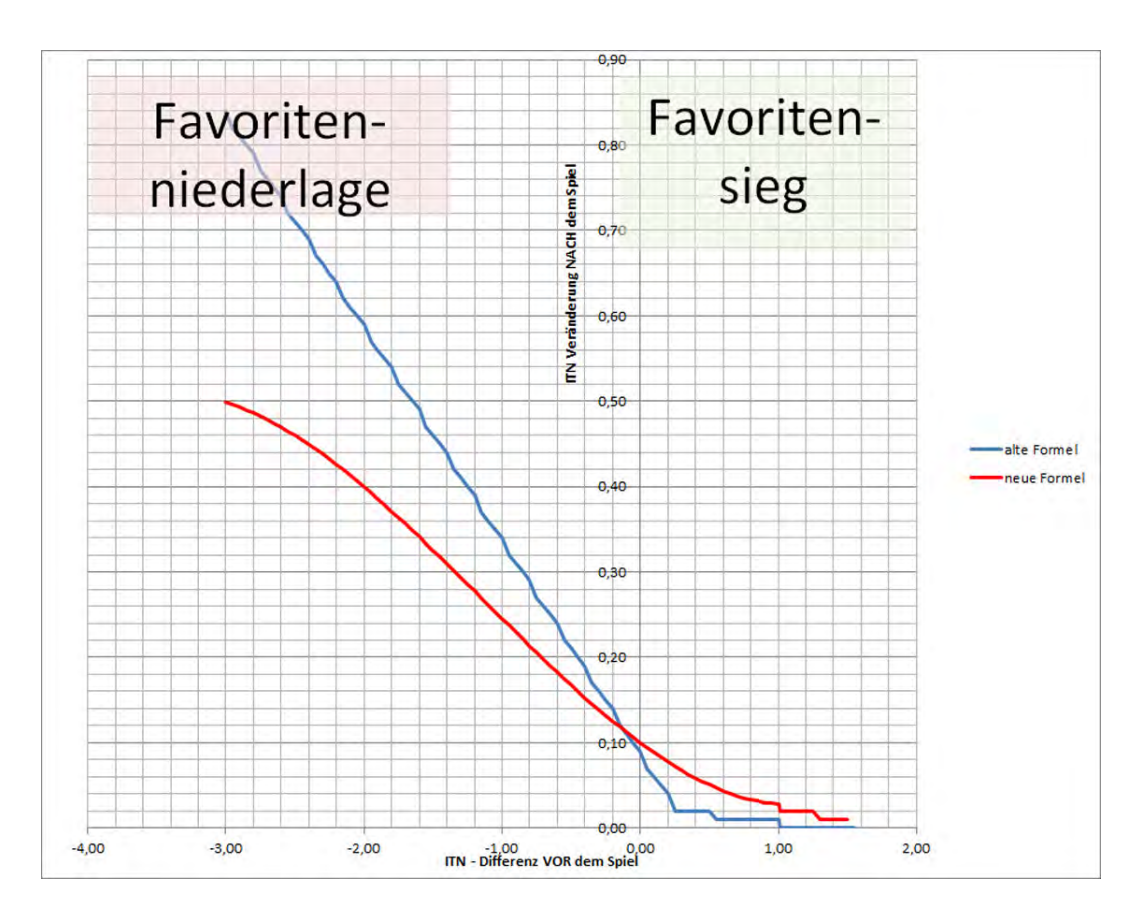

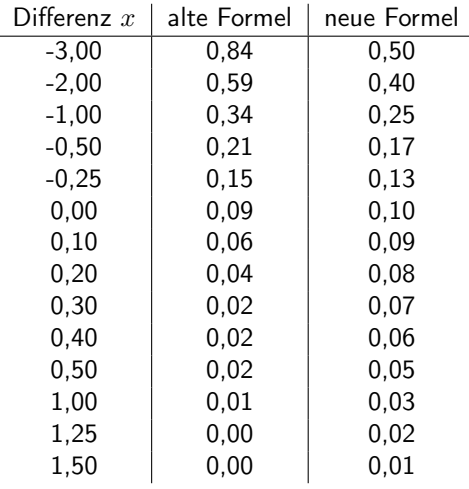

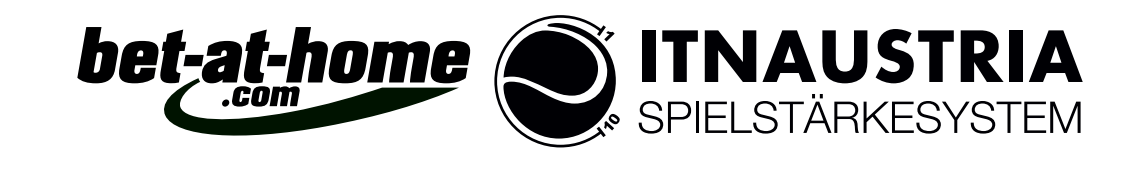

## 6 Personal Login

Das Personal Login (Einloggen in den Persönlicher Bereich auf nuLiga) erfolgt auf der Liga-Seite links oben unter dem Landesverbands-Logo. Ist man bereits registriert (Mail-Adresse + Kennwort), kann man einfach einsteigen. Ist man auf nuLiga noch nicht registriert, klickt man auf den Link "Neuregistrierung". Voraussetzung für eine Registrierung auf nuLiga ist das Vorhandensein eines Personendatensatzes inkl. eingetragener Mailadresse. Sollte noch keine Mailadresse vorhanden sein, wenden Sie sich bitte an Ihren Vereinsadministrator, der diese in den Mitgliederdaten ergänzen kann.

Nach dem Klick auf "Neuregistrierung" öffnet sich folgendes Formular, in das seine persönlichen Daten zur Prüfung auf Übereinstimmung eingetragen werden:

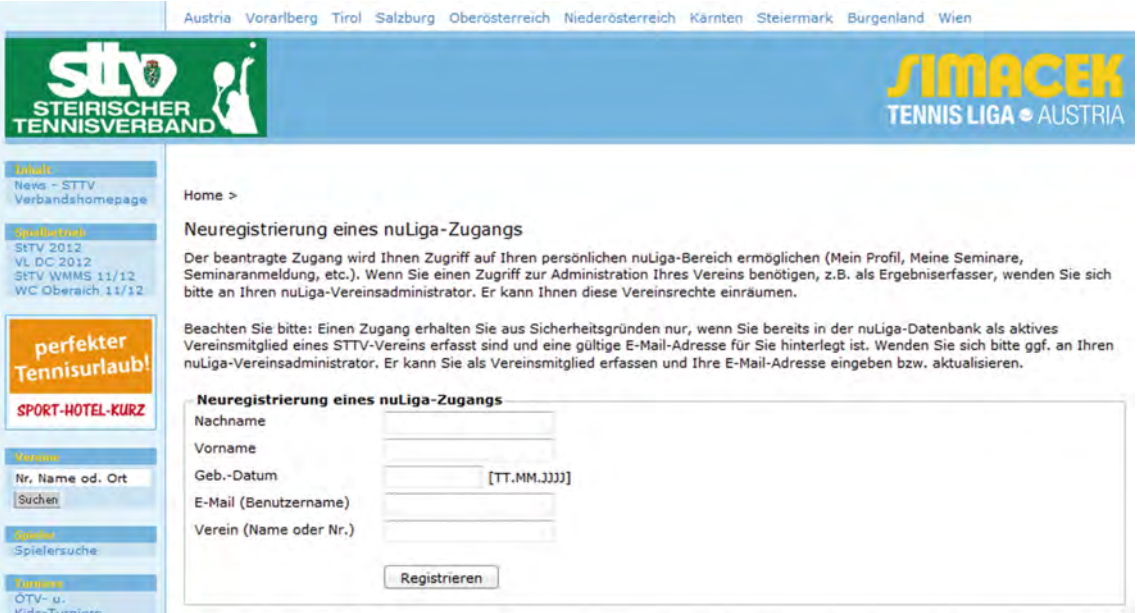

Nach dem Klick auf "Registrierung" wird vom System automatisch ein Kennwort erzeugt und an die angegebene Mailadresse versandt.

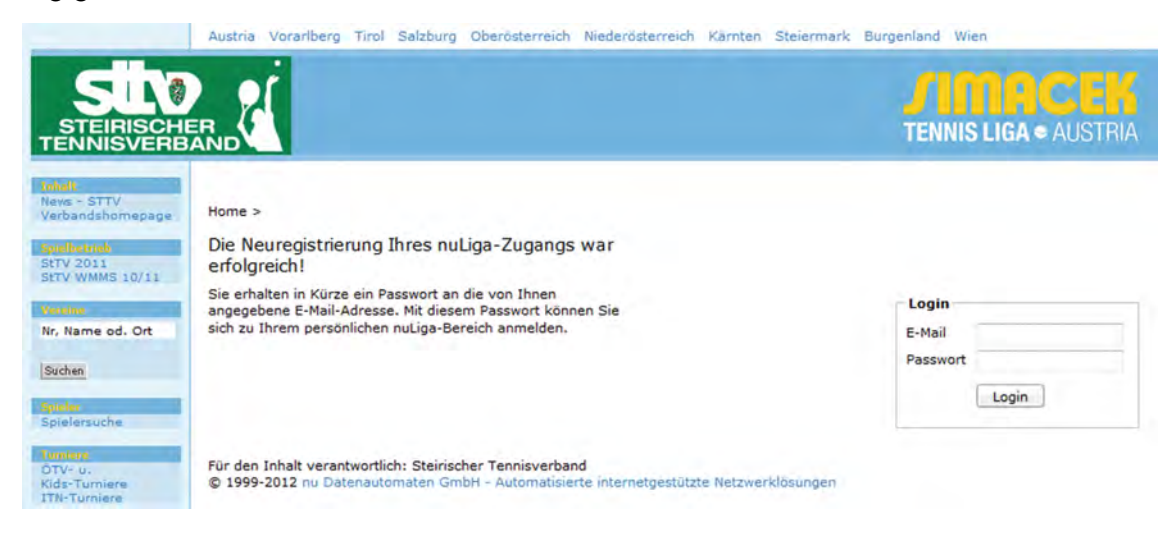

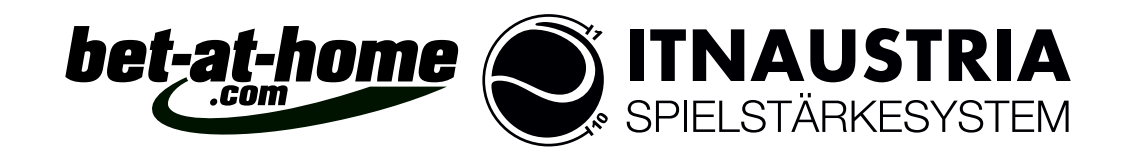

Damit kann man sich nun anmelden und gelangt so in seinen persönlichen Bereich, wo unter anderem auch der Veröffentlichungs-Status der Daten gesteuert werden kann.

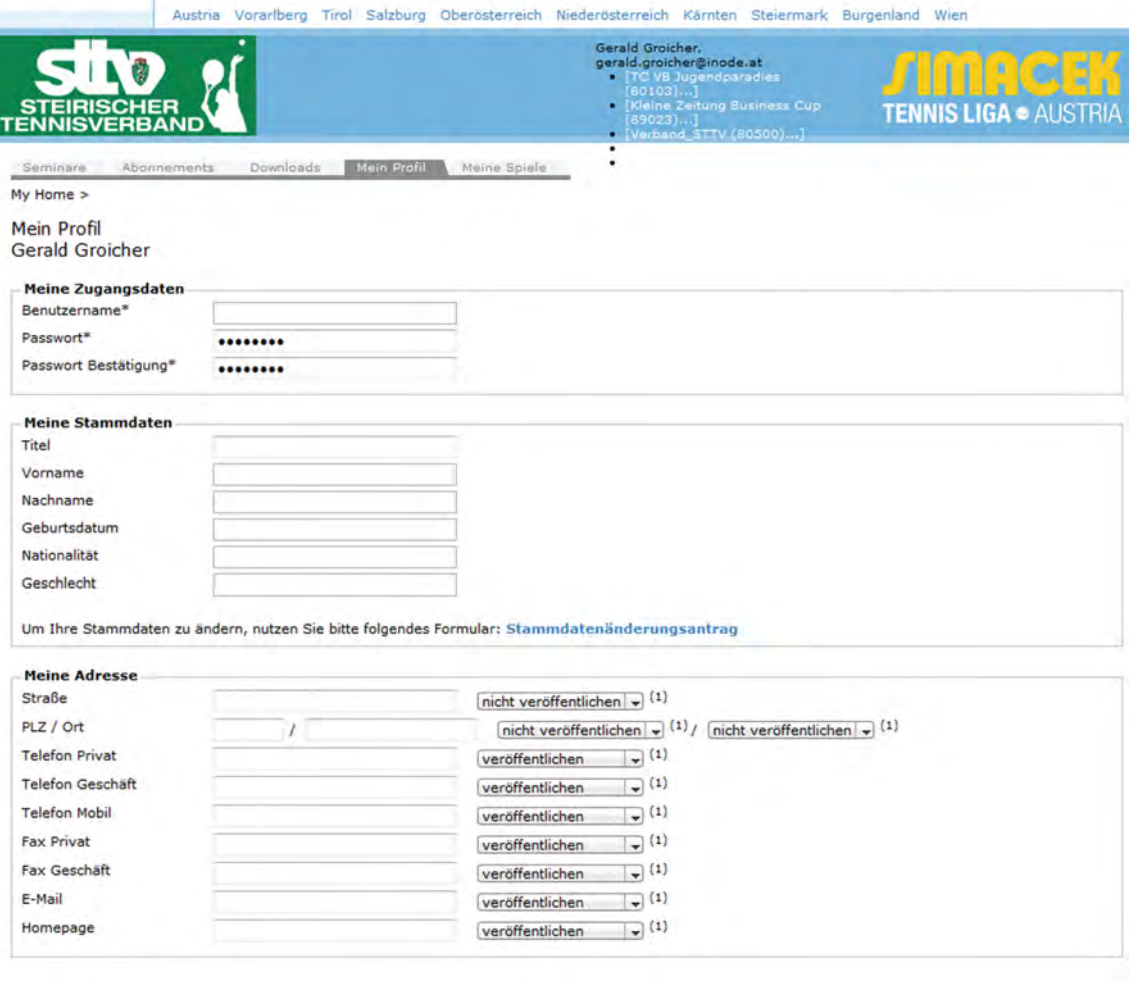

Hinweis: Thre E-Mail-Adresse entspricht Threm Benutzernamen.

(1) Ich bin mit der Veröffentlichung meiner persönlichen Daten mit diesen Einstellungen einverstanden.

Abbrechen Speichern

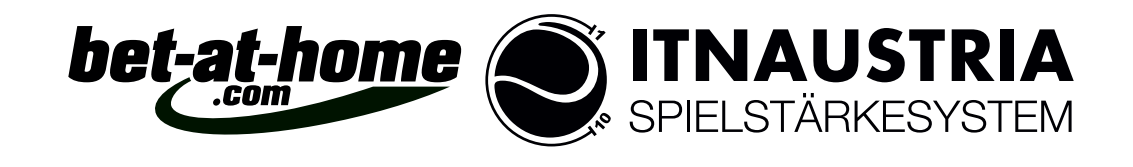

Unter der Karteikarte "Meine Spiele" ist es möglich, seine ITN-Streichresultate zu nehmen:

| <b>STEIRISCHER</b><br><b>TENNISVERBAND</b>             |                          |                              | Gerald Groicher.<br>gerald.groicher@inode.at<br>• [Verband_STTV (80500)]<br>Kleine Zeitung Business Cup<br>٠<br>[0.023]]<br>TC V8 Jugendparadles<br>[80103)] |           | <b>TENNIS LIGA · AUSTRIA</b> |
|--------------------------------------------------------|--------------------------|------------------------------|----------------------------------------------------------------------------------------------------|-----------|------------------------------|
| Seminare                                               | Abonnements<br>Downloads | Meine Spiele<br>Mein Profil: | ٠<br>٠                                                                                                    |           |                              |
| My Home >                                              |                          |                              |                                                                                                    |           |                              |
| Spiele                                                 |                          |                              |                                                                                                    |           |                              |
| <b>Meine Spiele</b>                                    |                          |                              |                                                                                                    |           |                              |
|                                                        |                          |                              |                                                                                                    |           |                              |
|                                                        |                          |                              |                                                                                                    |           |                              |
|                                                        | Liga/Turnier             | Gegner                       |                                                                                                    | Resultat  | streichen                    |
|                                                        | <b>Testturnier</b>       | Castellani, Aldo             |                                                                                                    | 7:57:6    | streichen                    |
| Spiele $1 - 5$<br>Datum<br>29.03.2012<br>29.03.2012    | <b>Testturnier</b>       | Hammerschmid, Andreas        |                                                                                                    | 6:26:2    | streichen                    |
|                                                        | <b>Testturnier</b>       | Reichenbach, Daniel T        |                                                                                                    | 0:67:67:6 | streichen                    |
|                                                        | <b>Testturnier</b>       | Hölzl, Dietmar               |                                                                                                    | 6:36:3    | streichen                    |
|                                                        | <b>Testturnier</b>       | Castellani, Aldo             |                                                                                                    | 6:76:7    | streichen                    |
| 29.03.2012<br>29.03.2012<br>29.03.2012<br>Spiele 6 - 6 |                          |                              |                                                                                                    |           |                              |
| Datum                                                  | Liga/Turnier             | Gegner                       |                                                                                                    | Resultat  | streichen                    |

Für den Inhalt verantwortlich: Steirischer Tennisverband C 1999-2012 nu Datenautomaten GmbH - Automatisierte internetgestützte Netzwerklösungen

Dazu klickt man in der Liste von Spielen den Link "Streichen" an und hat danach nocvh 24 Stunden Zeit, diese Auswahl zu verändern. Danach können genommene Streichresultate nicht mehr verändert werden. Für eine Veränderung muss dabei nur der Link "Werten" angeklickt werden und man kann ein anderes Ergebnis streichen.

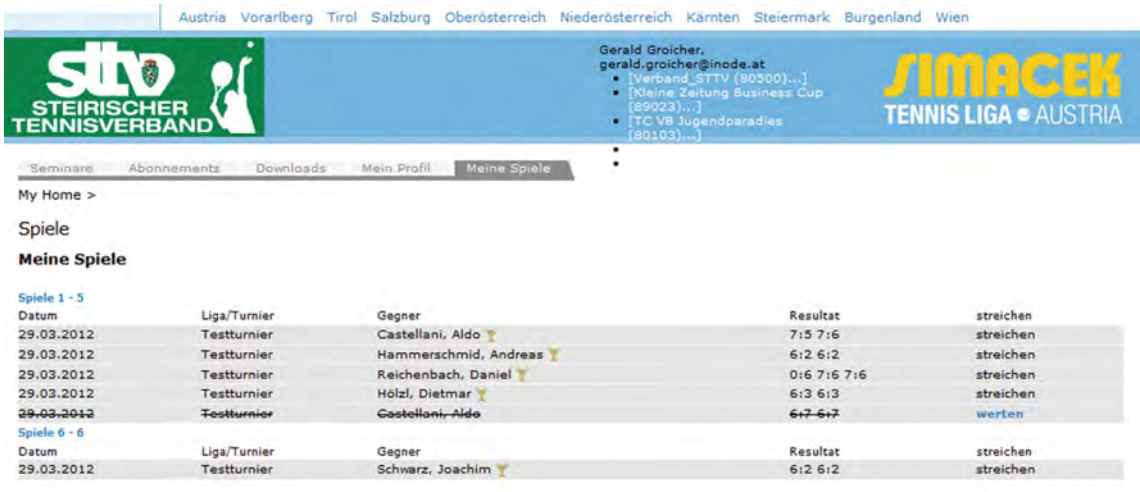

Für den Inhalt verantwortlich: Steirischer Tennisverband<br>© 1999-2012 nu Datenautomaten GmbH - Automatisierte isierte internetgestützte Netzwerklösungen